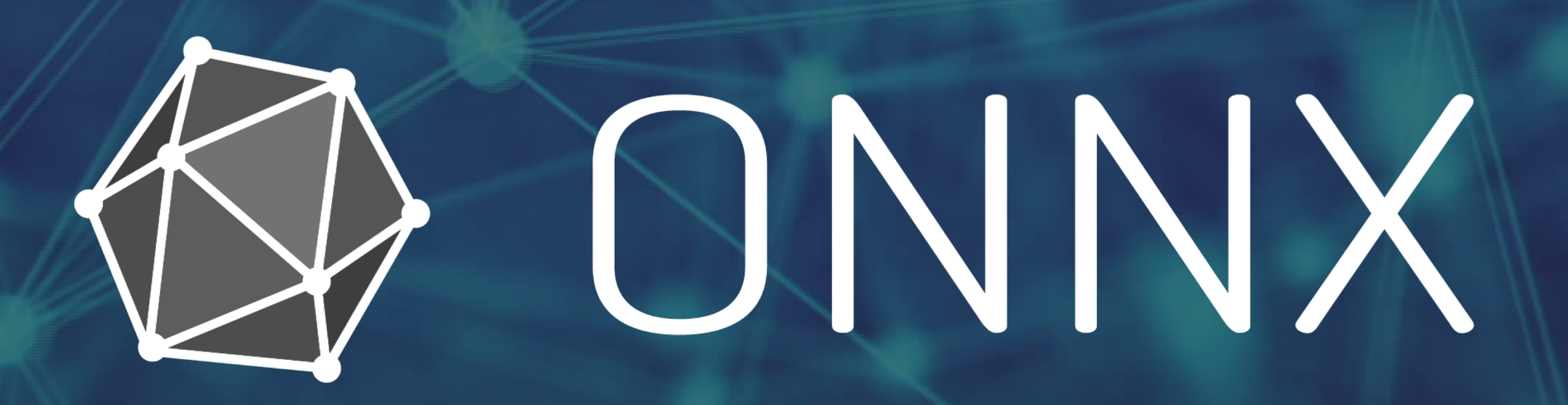

# Open Neural Network Exchange format Open ecosystem for interchangeable AI models

**Dmytro Dzhulgakov** Technical Lead, Engineering Manager Facebook

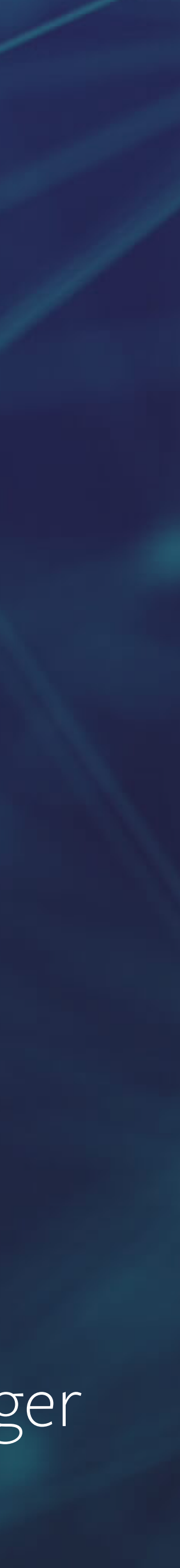

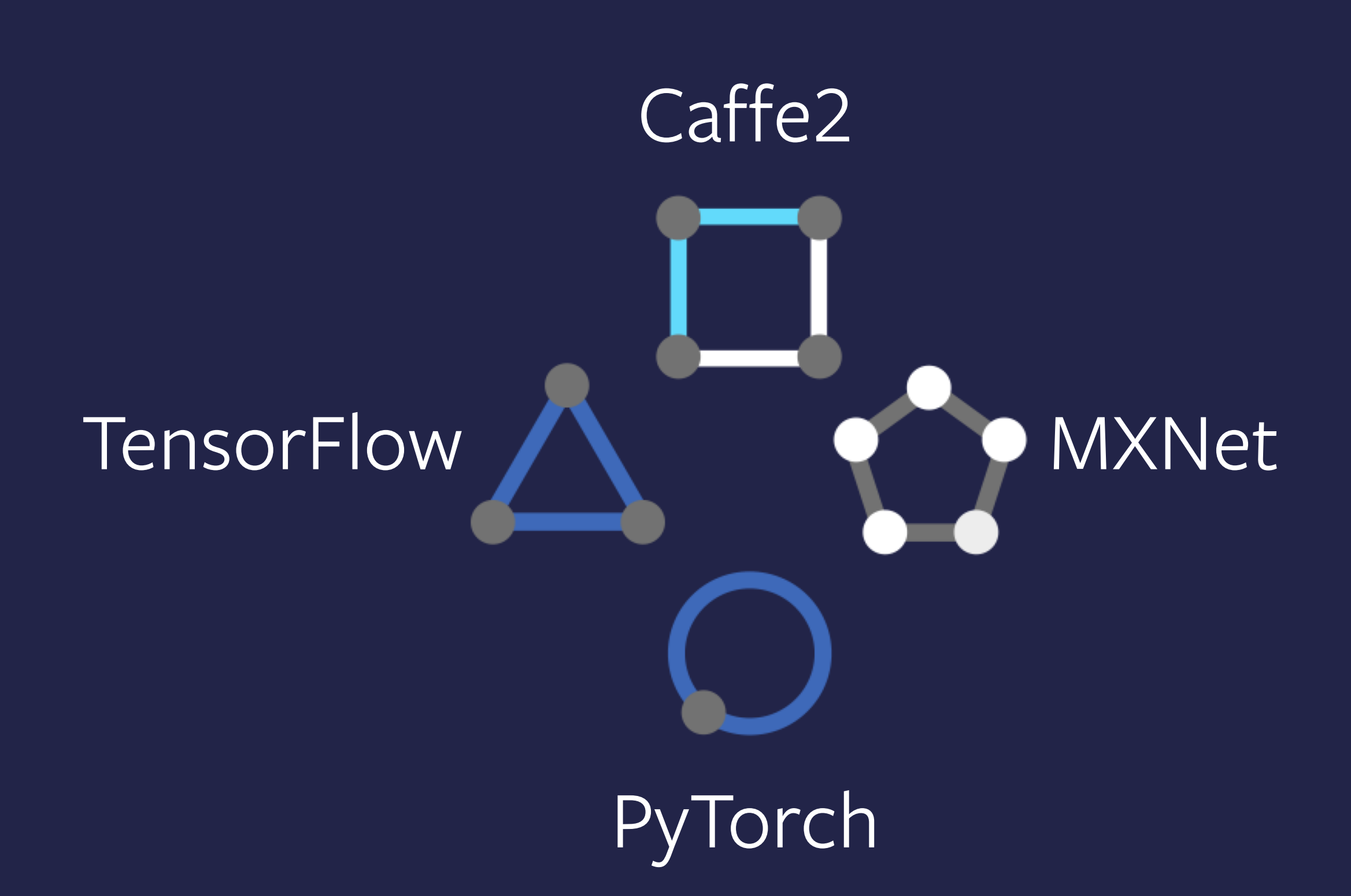

#### Framework Backends

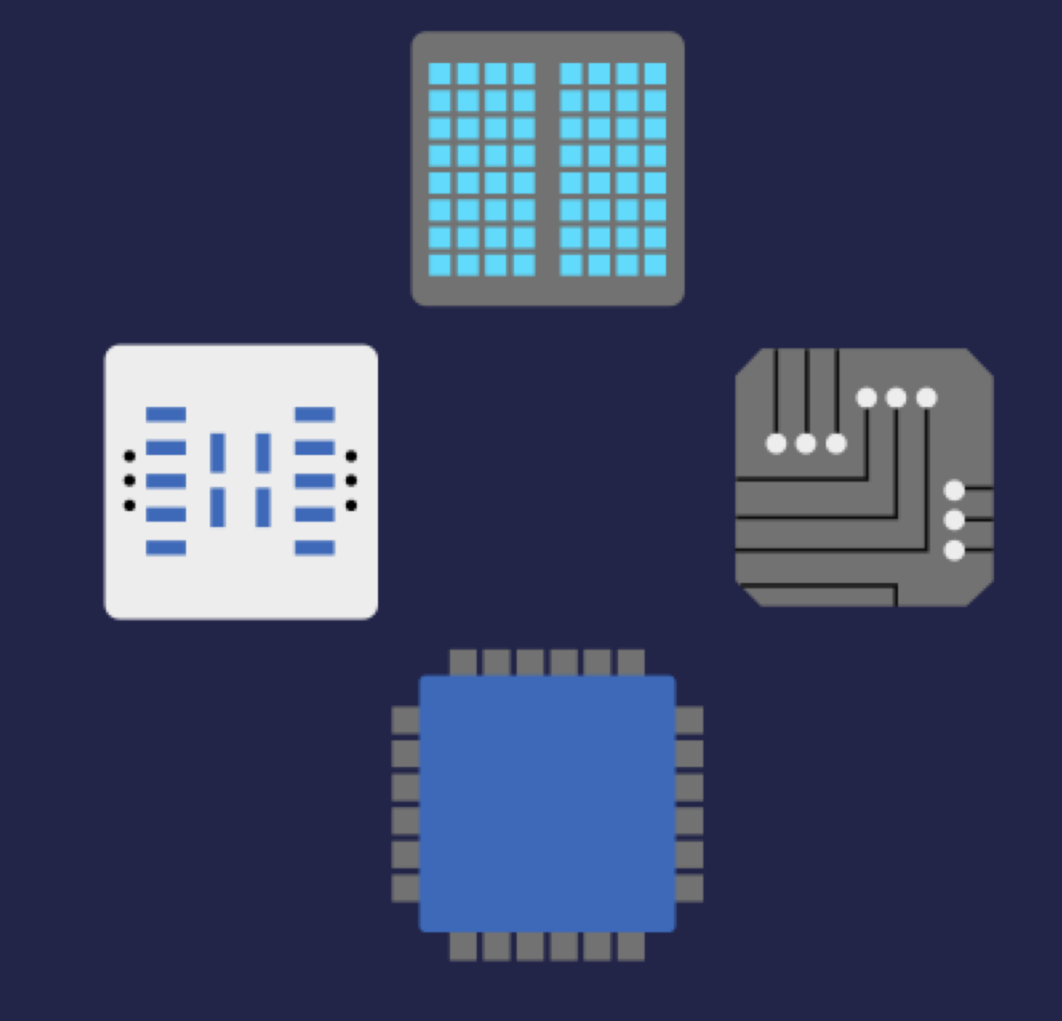

#### Hardware-backed libraries e.g. TensorRT

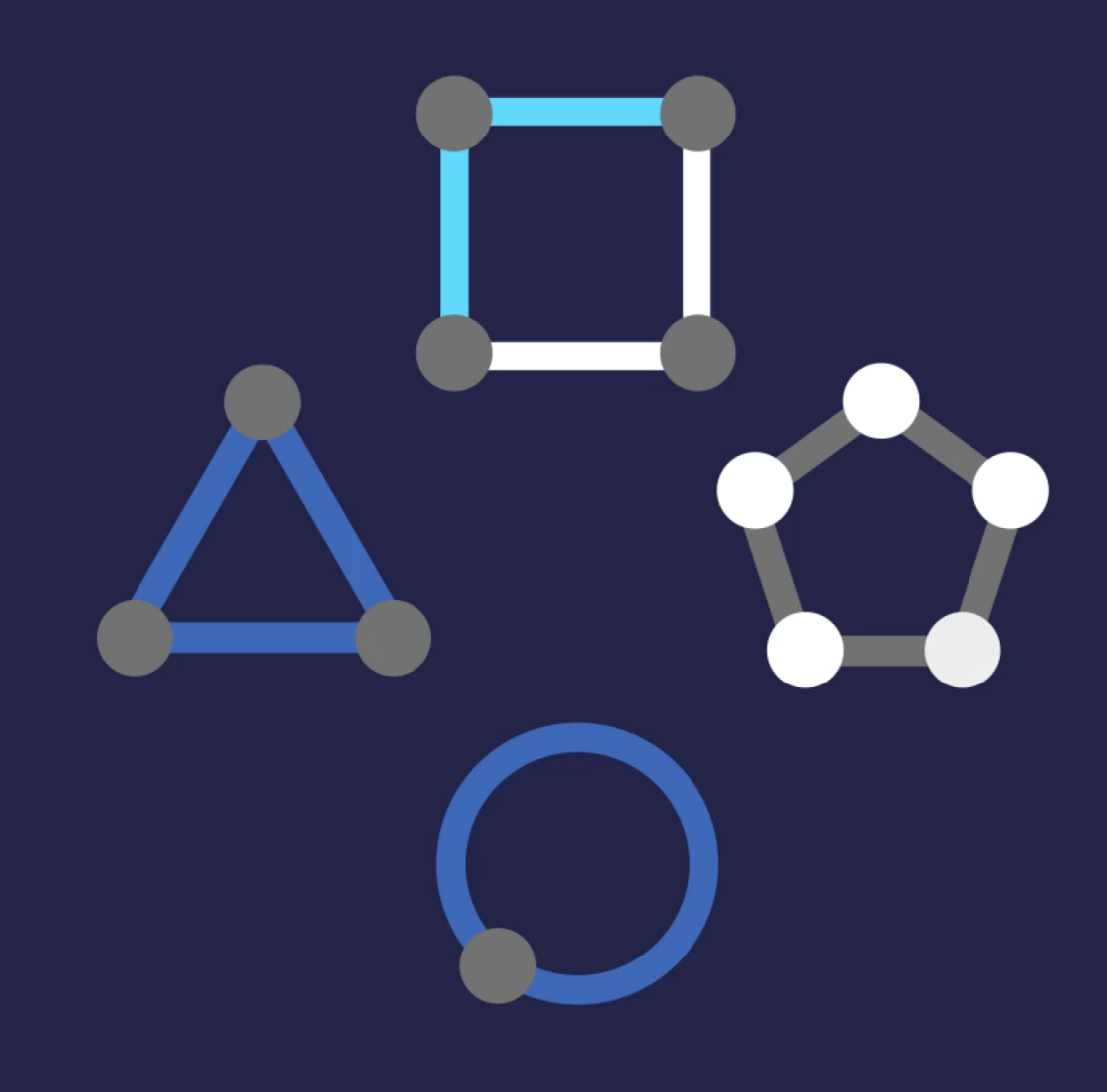

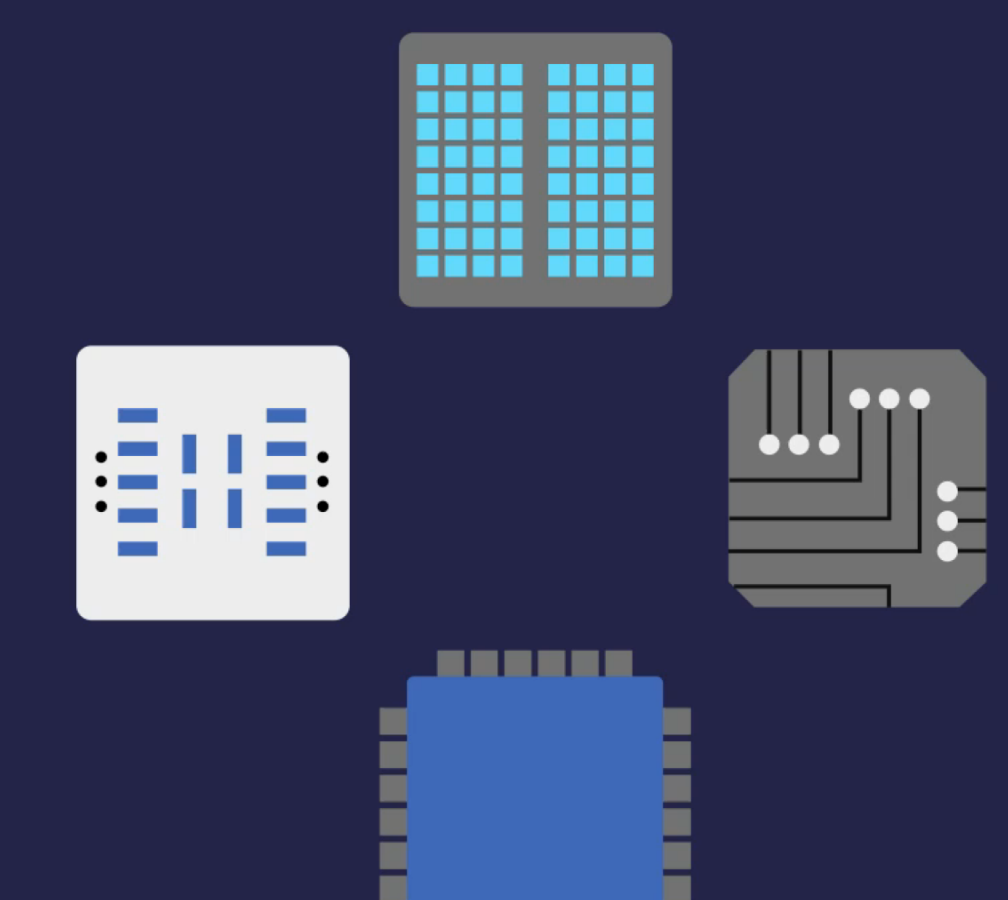

**TELEVISION** 

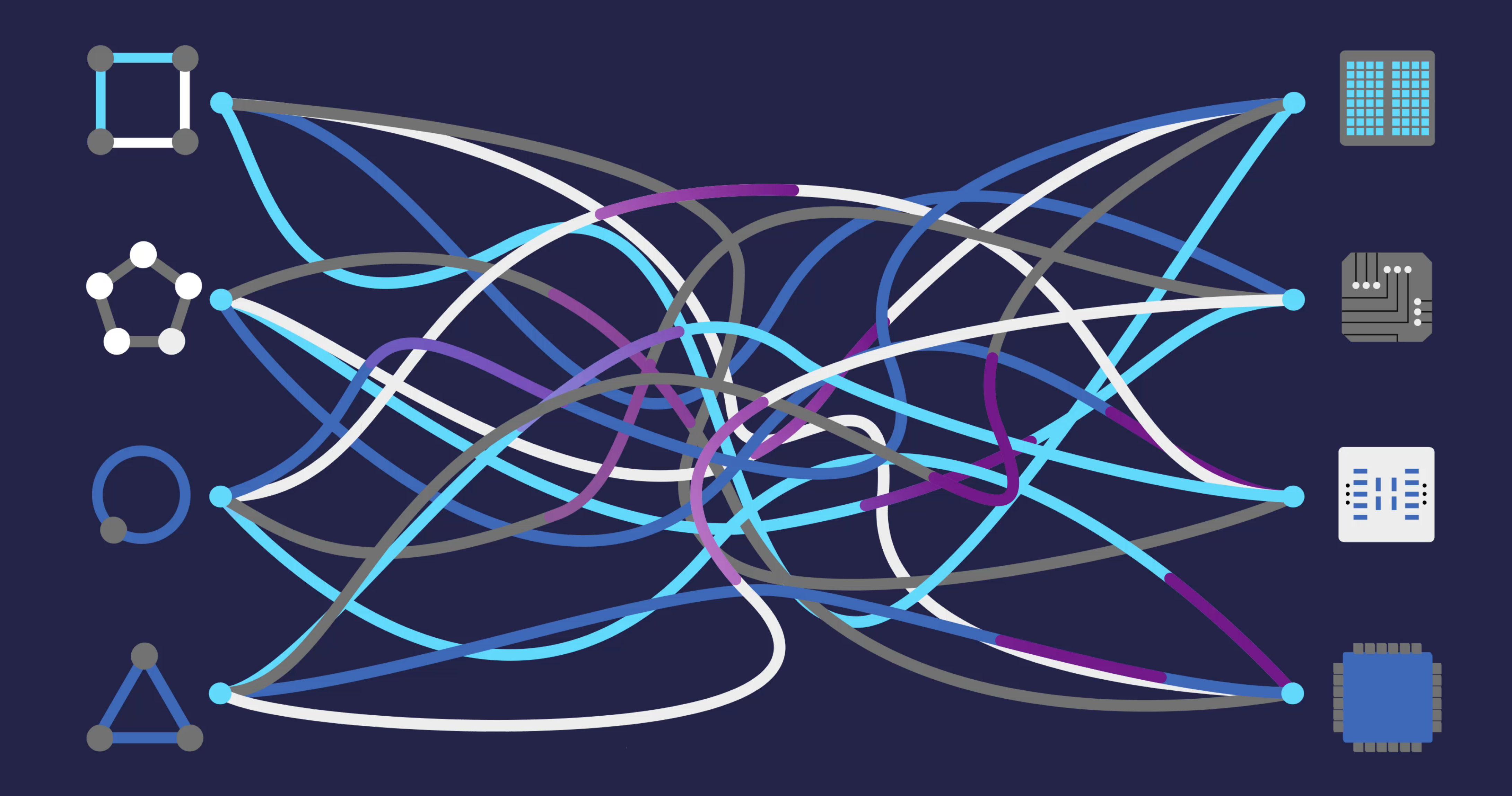

# Goals

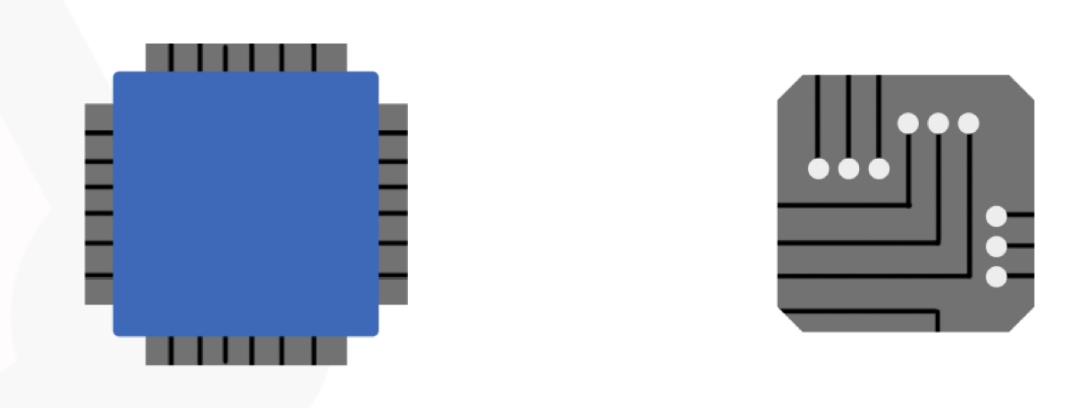

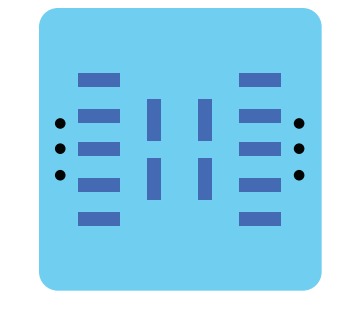

Serialized models are interoperable between frameworks

Have a common target for optimization for different backends

#### Provide a standard way to represent models so that:

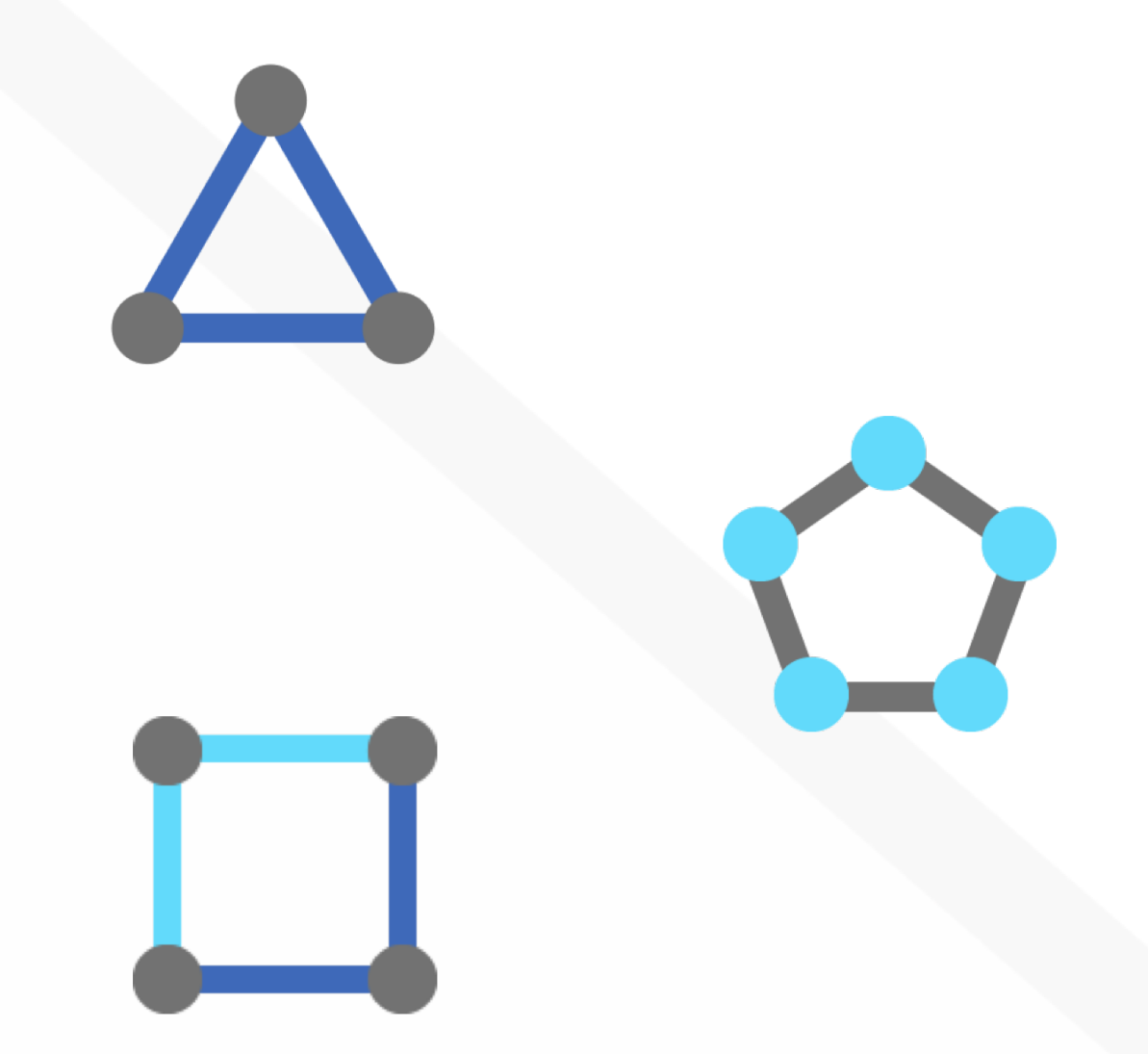

### AI should be OPEN

Born from the idea that we should have the freedom to use the best tools

- Framework agnostic
- Open Source & Community Driven
- Better work and better results **together**

# ONNX

Open ecosystem for interoperable AI models.

Tools Should Work Together.

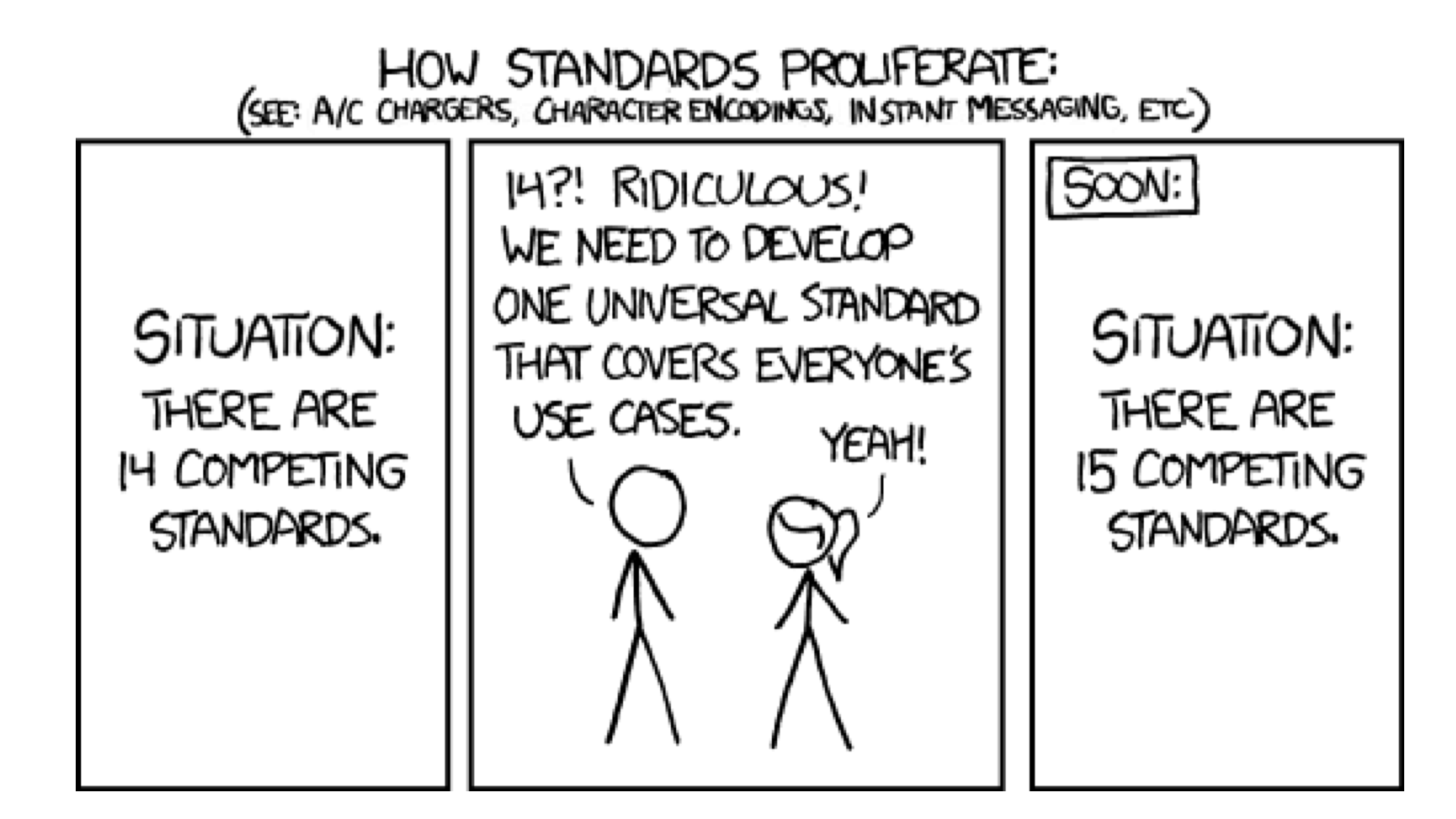

https://xkcd.com/927/

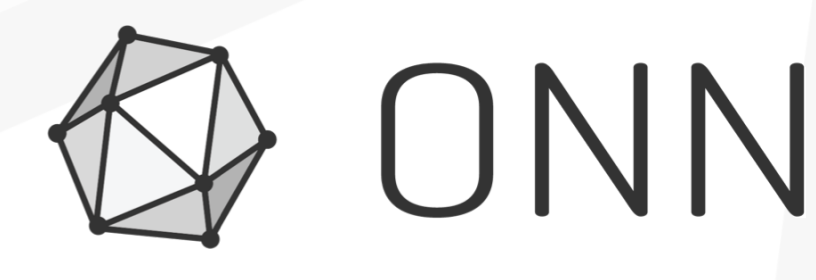

# aWS **O** Facebook<br>Open Source Microsoft

#### arm AMDA QUALCOMM®

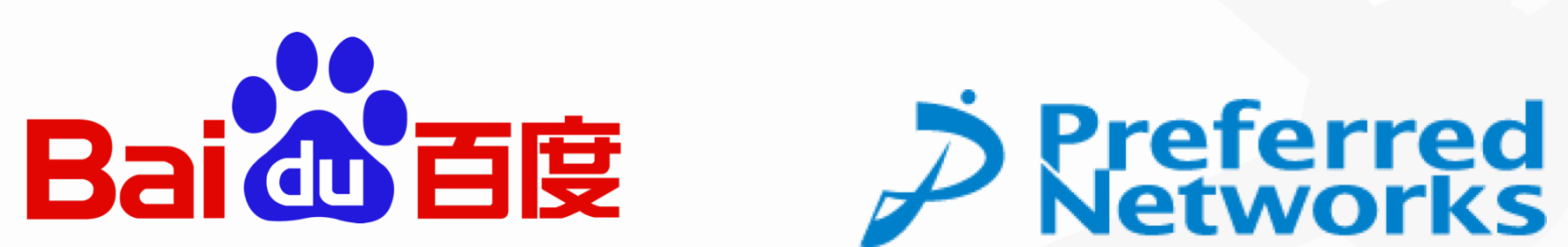

## **& ONNX Partners**

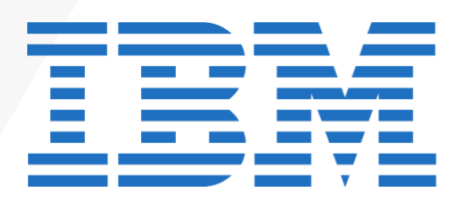

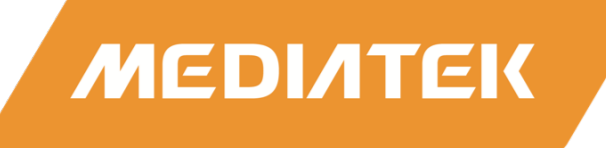

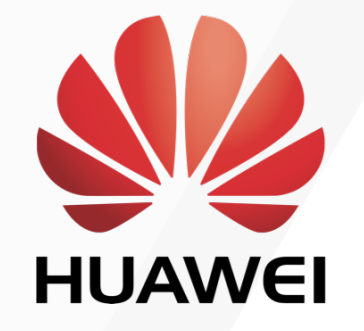

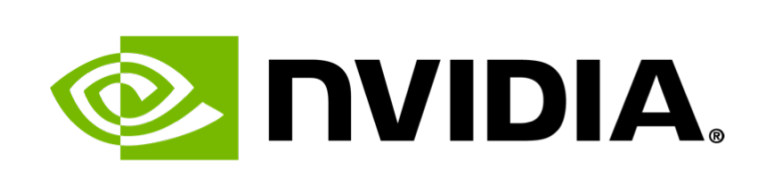

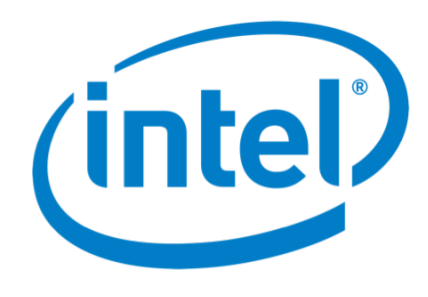

# NVidia joins ONNX

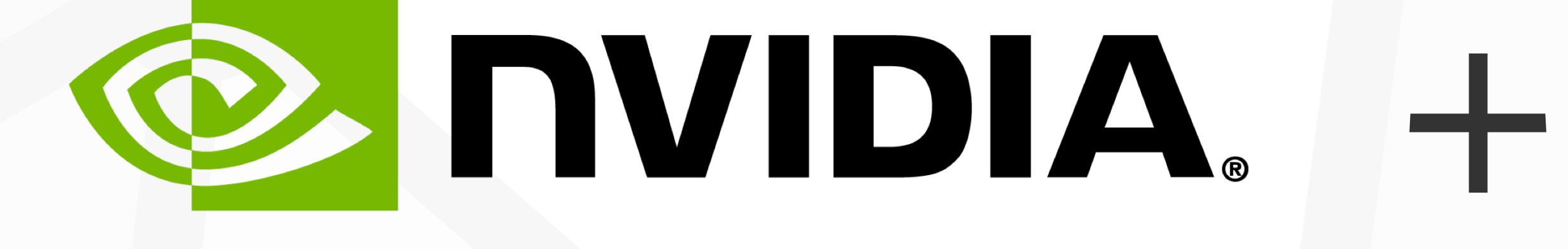

**News** 

#### **NVIDIA GPU Cloud Now Available to Hundreds of Thousands of Al Researchers Using NVIDIA Desktop GPUs**

Monday, December 4, 2017

# D ONNX

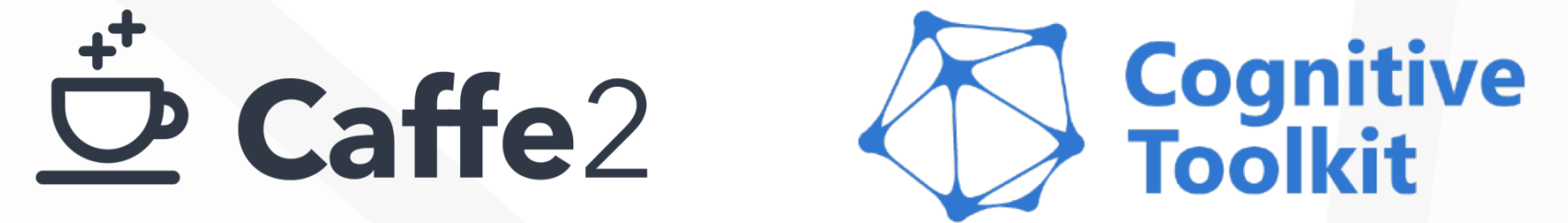

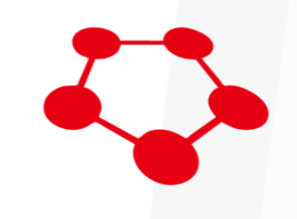

#### Converters Runtimes

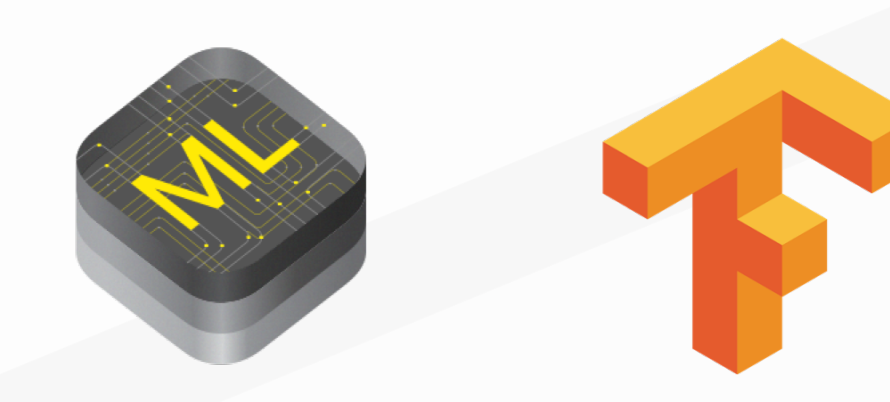

# Supported Tools

Frameworks

### **mxnet** PYTÖRCH

**Chainer** 

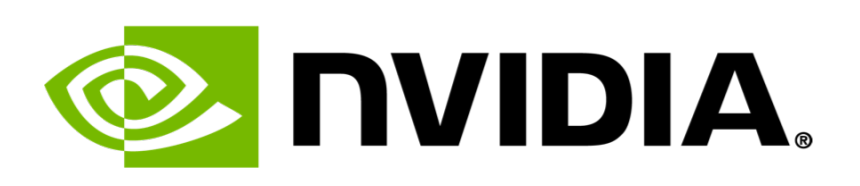

# ONNX high-level IR Initial focus on inference SSA + Structured control flow Standard operator definitions Common rewriting passes

+ set of tests to validate backends

#### **PRelu**

PRelu takes input data (Tensor) and slope tensor as input, and produces one outpi  $f(x)$  = slope \* x for x < 0,  $f(x)$  = x for x >= 0., is applied to the data tensor eler

#### **Inputs**

 $x : T$ Input tensor

#### SLope : T

Slope tensor. If `Slope` is of size 1, the value is sharedacross different channels

#### **Outputs**

 $Y: T$ Output tensor

#### **Type Constraints**

T: tensor(float16), tensor(float), tensor(double) Constrain input and output types to float tensors.

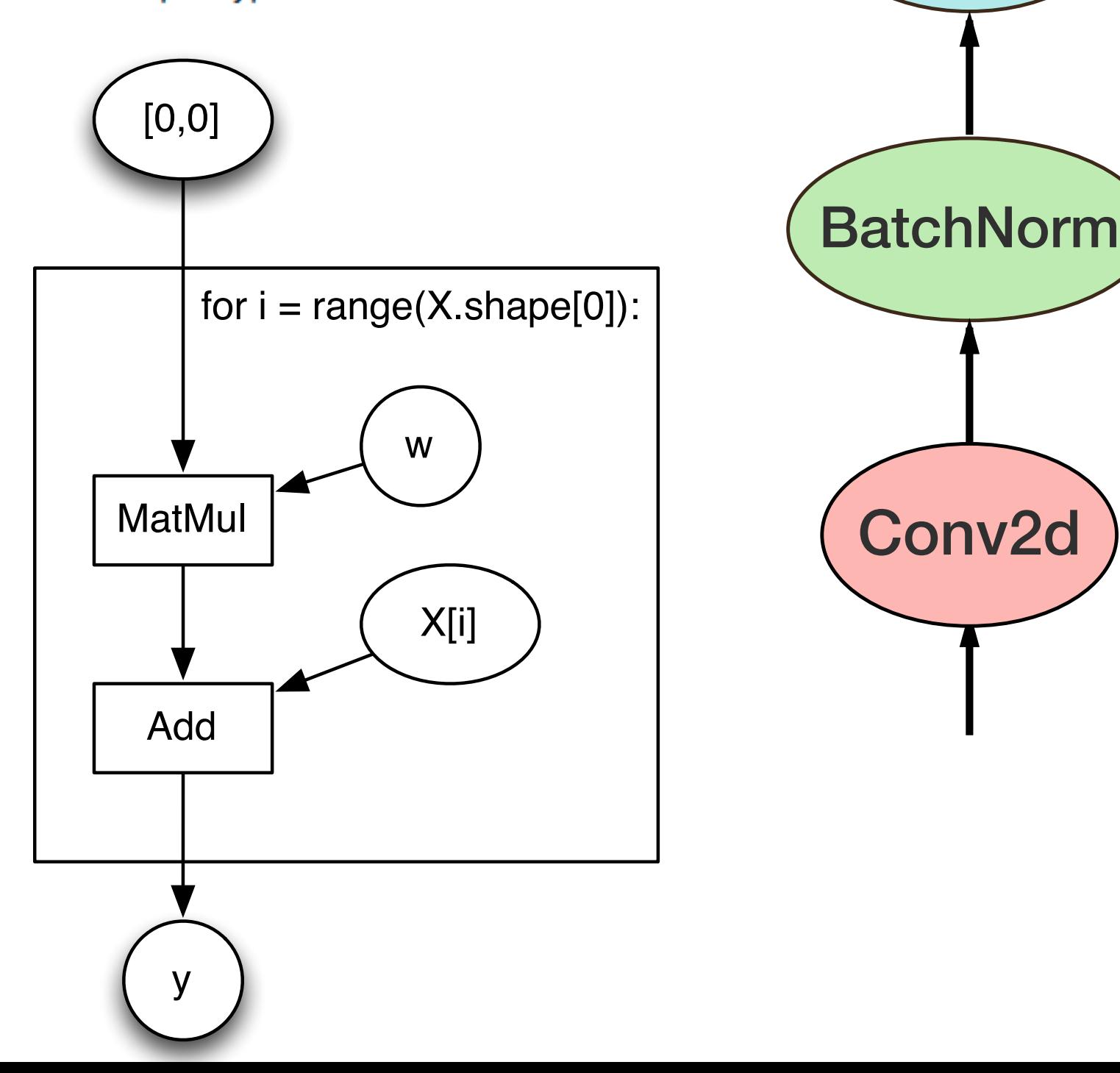

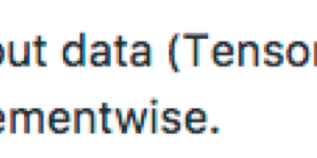

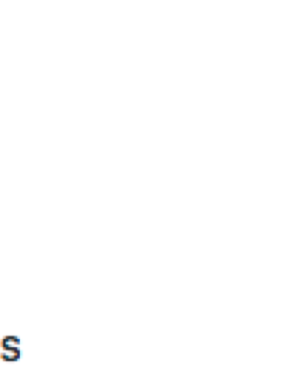

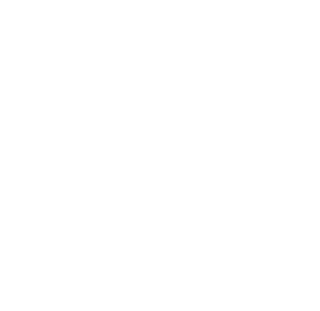

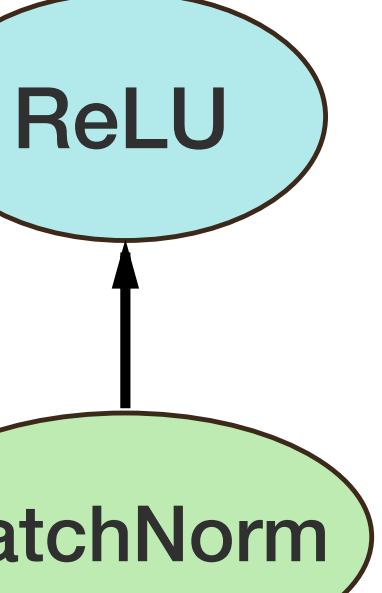

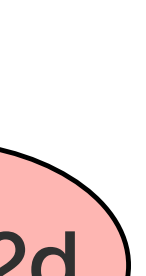

# ONNX Model zoo

### Collection of popular models

- Continuous testing against frameworks  $\bullet$ and backends
- Target for optimizations
- Useful as pre-trained model collection  $\bullet$

VHPOD

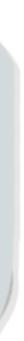

# Control Flow

**Loop** and **If** ops, optimized for NN patterns

#### **scan\_outputs**

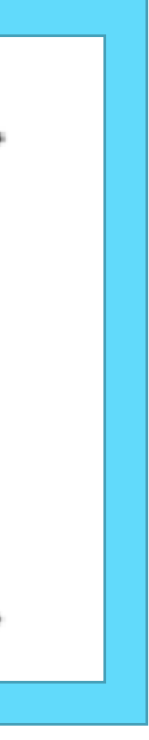

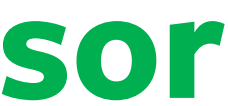

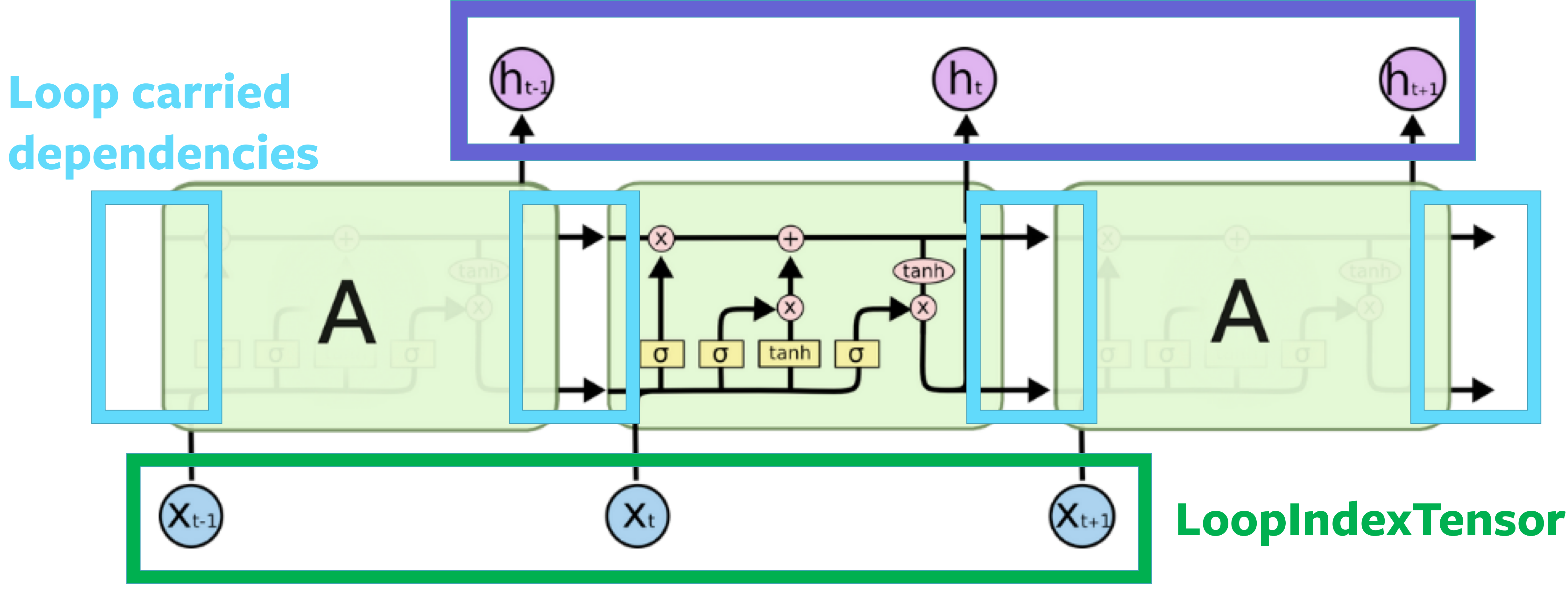

# Quantization support

Representation for low-precision (in progress):

- float16
- int8, int16
- representing scale/bias for quantization

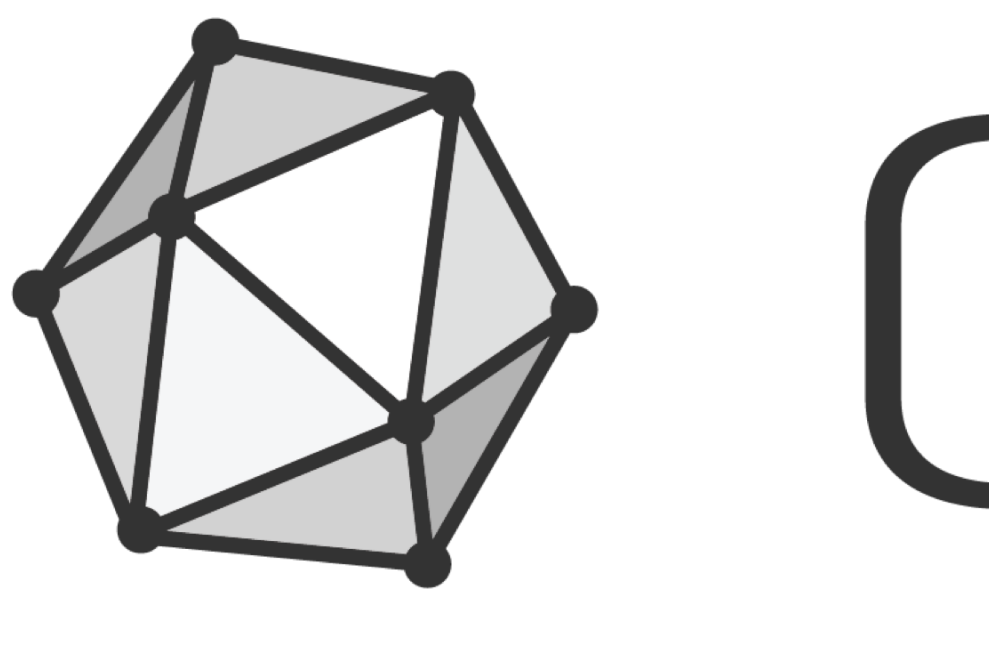

# SP ONNX ONNX V1.0 is READY

# stable for vision applications beta for NLP

# Research to Production at Facebook

Reimplementation takes weeks or months

# PYTÖRCH -

# $\vec{C}$  Caffe $2$

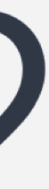

## Research to Production at Facebook

# PYTÖRCH

Enabling model or model fragment transfer

# $\rightarrow$   $\vec{C}$  caffe2 ONNX

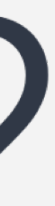

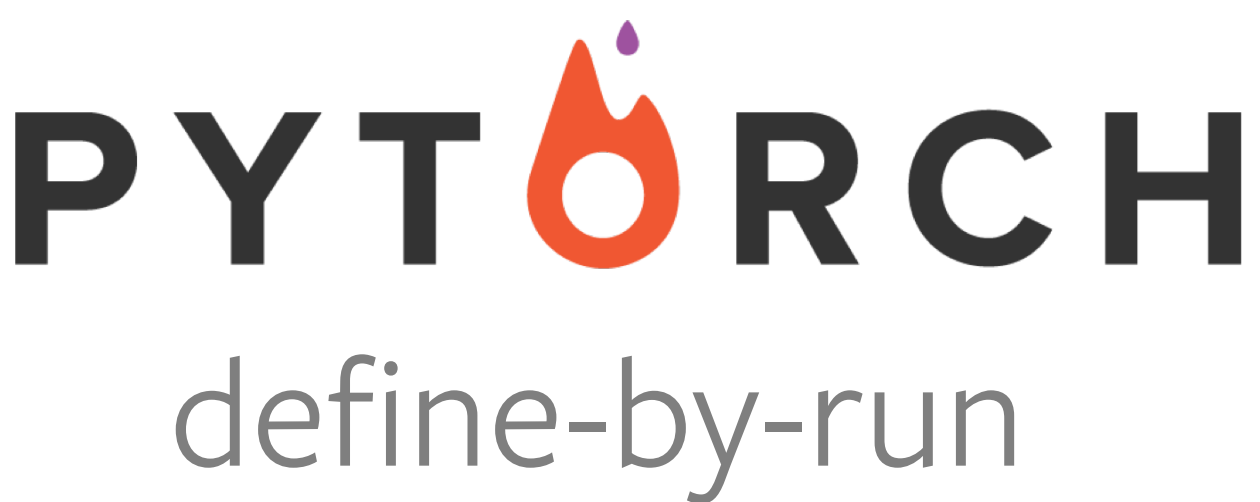

#### **def** foo(x, t):  $y = x . mm(x)$ print(y) # still works! return y + t

PYTÖRCH  $x = torch.Tensor([1, 2], [3, 4]])$  $foo(x, 1)$ 

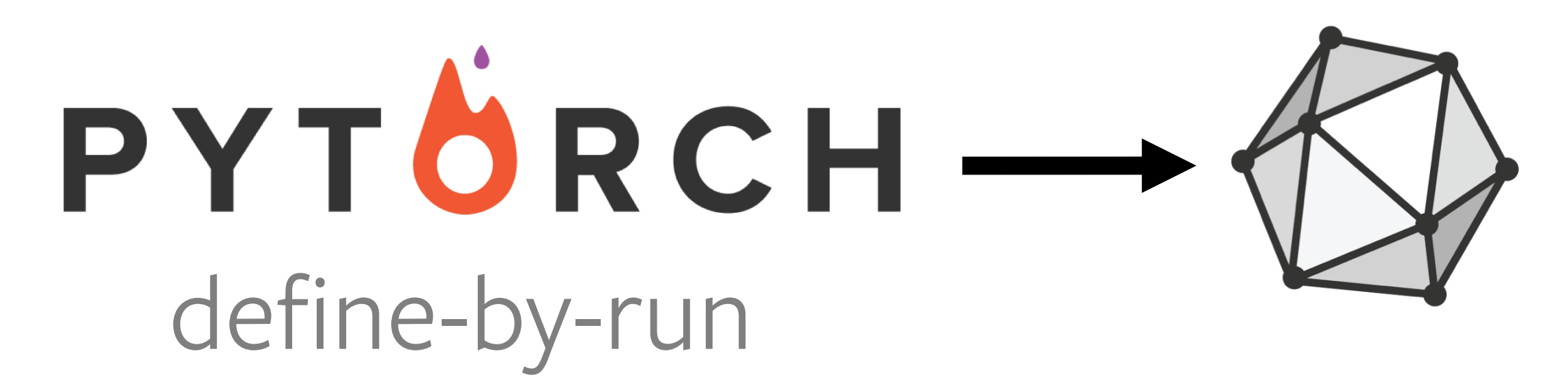

#### **def** foo(x, t):  $y = x . mm(x)$ print(y) # still works! return y + t

 $x =$  torch. Tensor ( $[1, 2]$ ,  $[3, 4]$ )  $foo(x, 1)$ 

onnx.export(foo, (x, 1), "my.onnx")

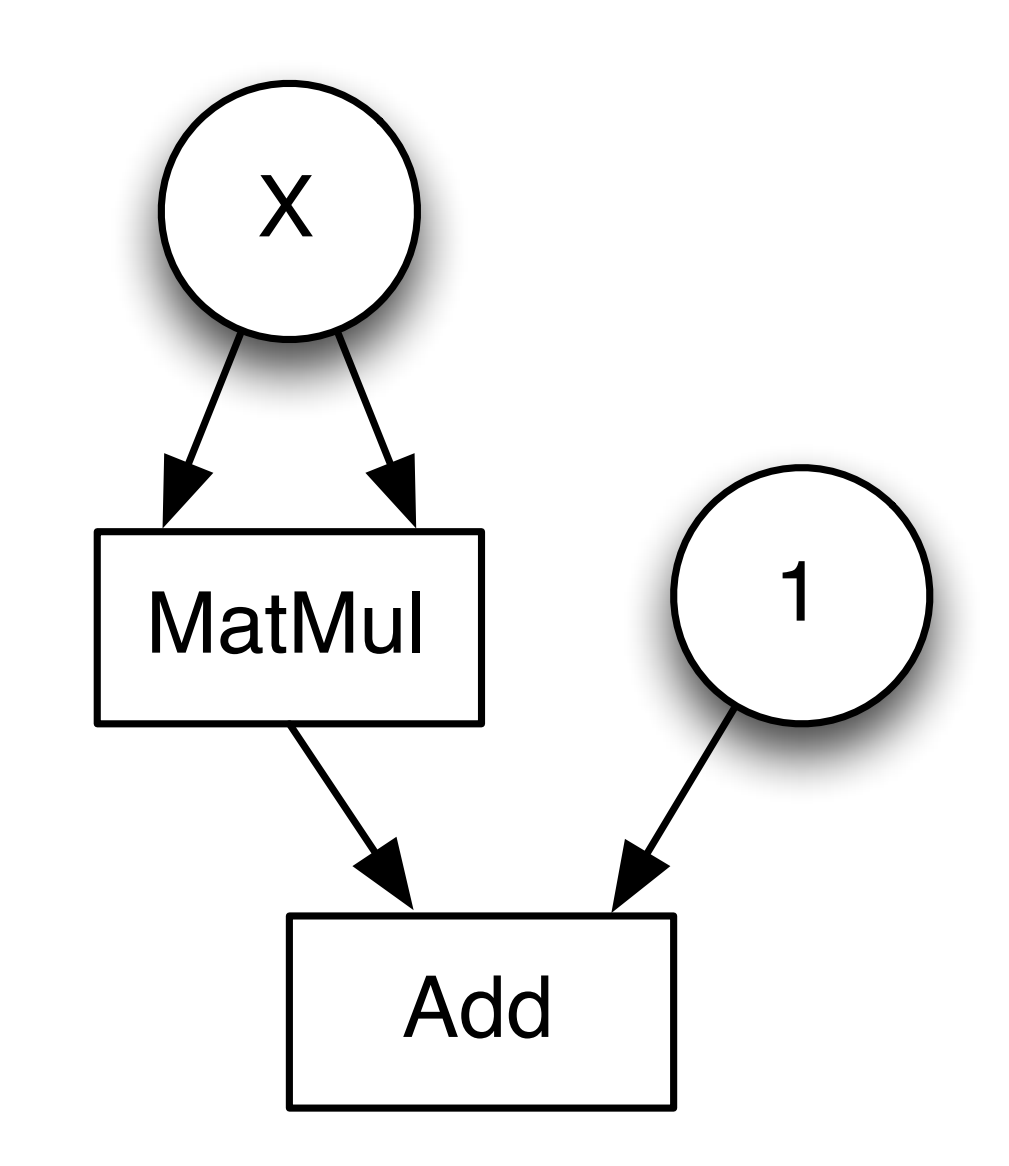

#### Serialized model

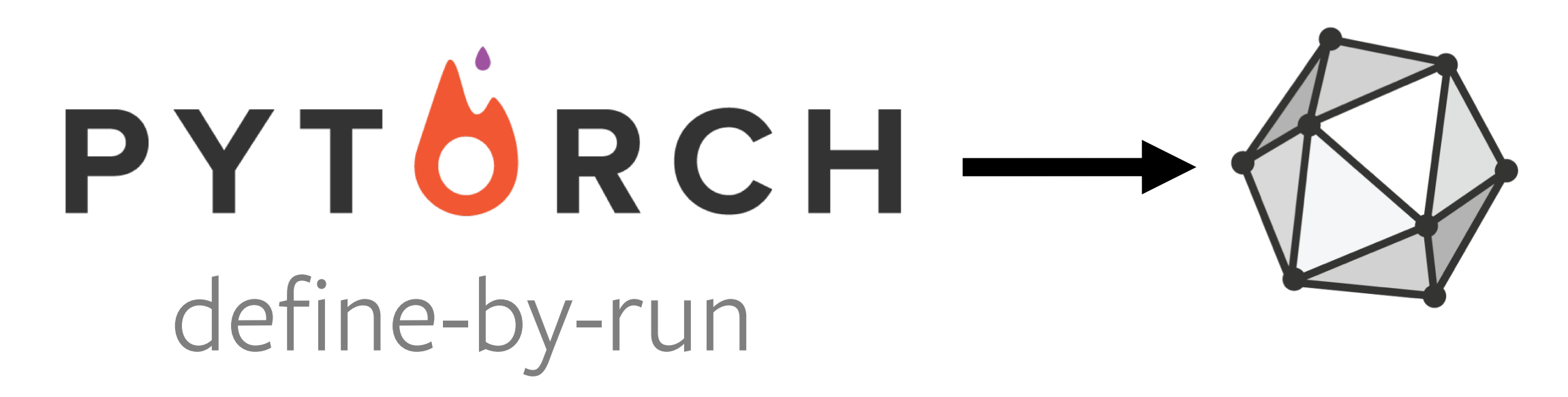

### Serialized model

**def** foo(y, w, t):  $y = y . mm(w)$ print(y) # still works! return y + t

**def** bar(x, w):  $y =$  torch.zeros $(1, 2)$ **for** t in x:  $y = foo(y, w, t)$ **return** y

onnx.export(bar, (x, w), "my.onnx")

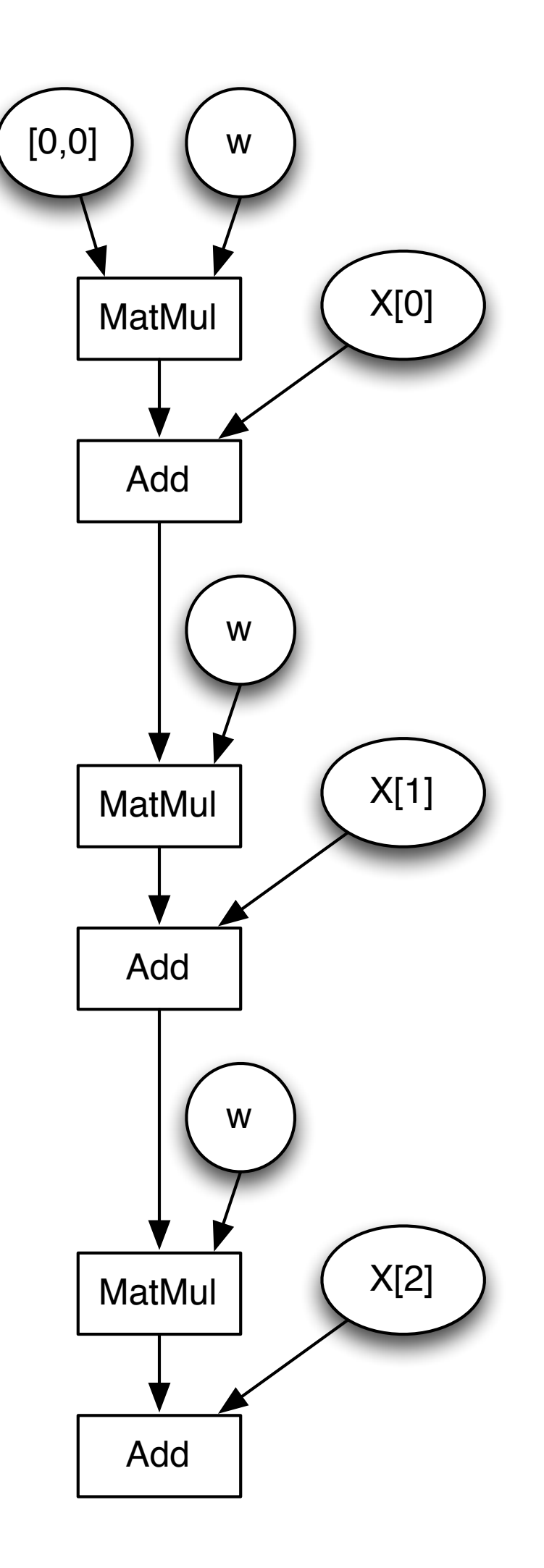

### Serialized model

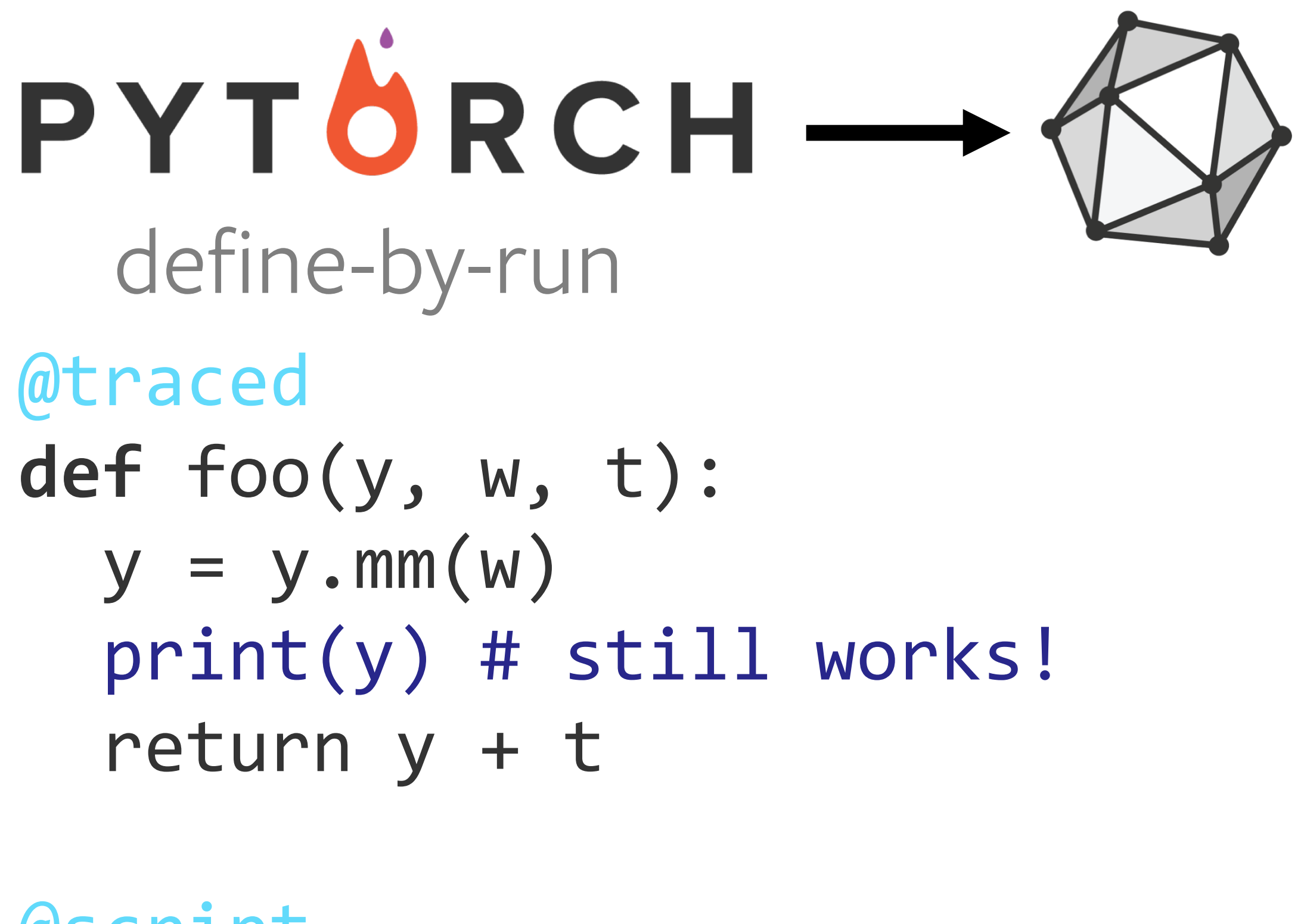

**def** bar(x, w): y = torch.zeros(1, 2) **for** t in x: y = foo(y, w, t) **return** y

onnx.export(bar, (x, w), "my.onnx")

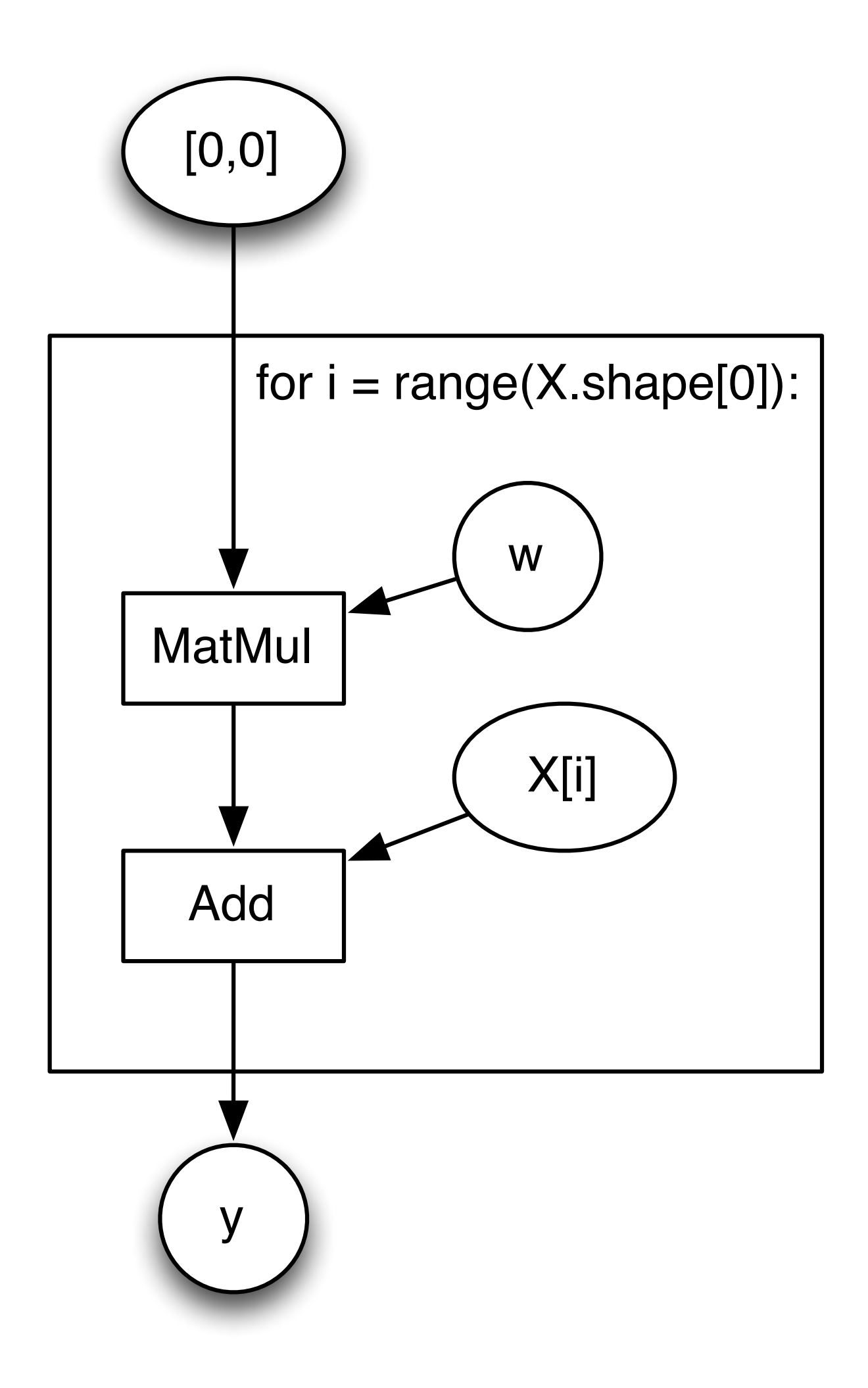

## NVidia TensorRT

### TensorRT – optimized engine for Nvidia GPUs

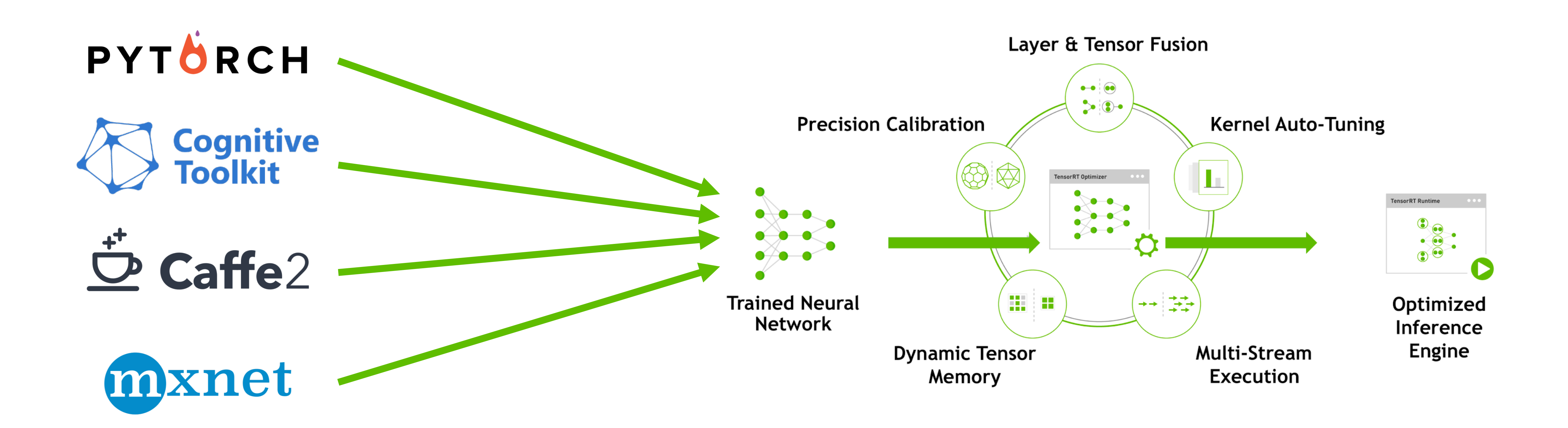

# NVidia TensorRT + ONNX

ONNX as a model ingestion layer

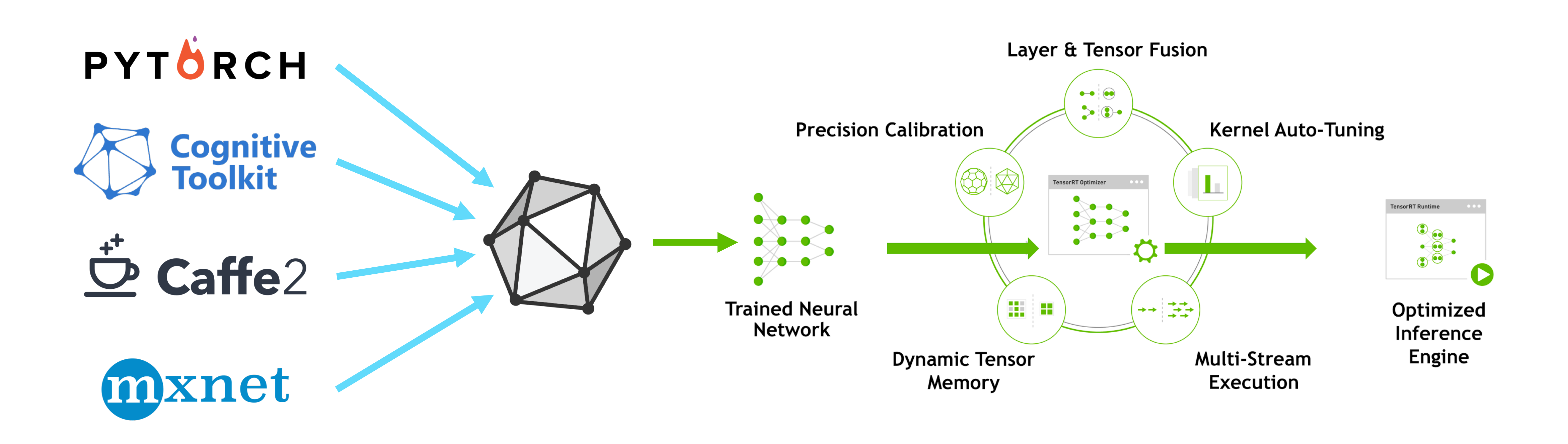

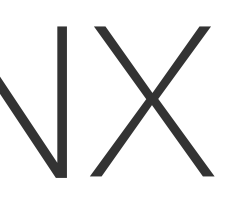

# Ahead of time conversion

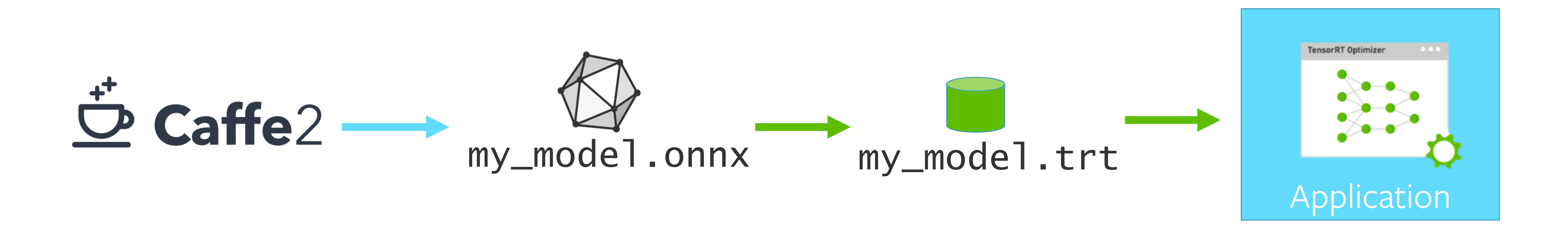

#### \$ onnx2trt my\_model.onnx -o my\_engine.trt

### Convert entire model to TensorRT file format

## Realtime conversion

#### Use C API to invoke conversion inside the framework

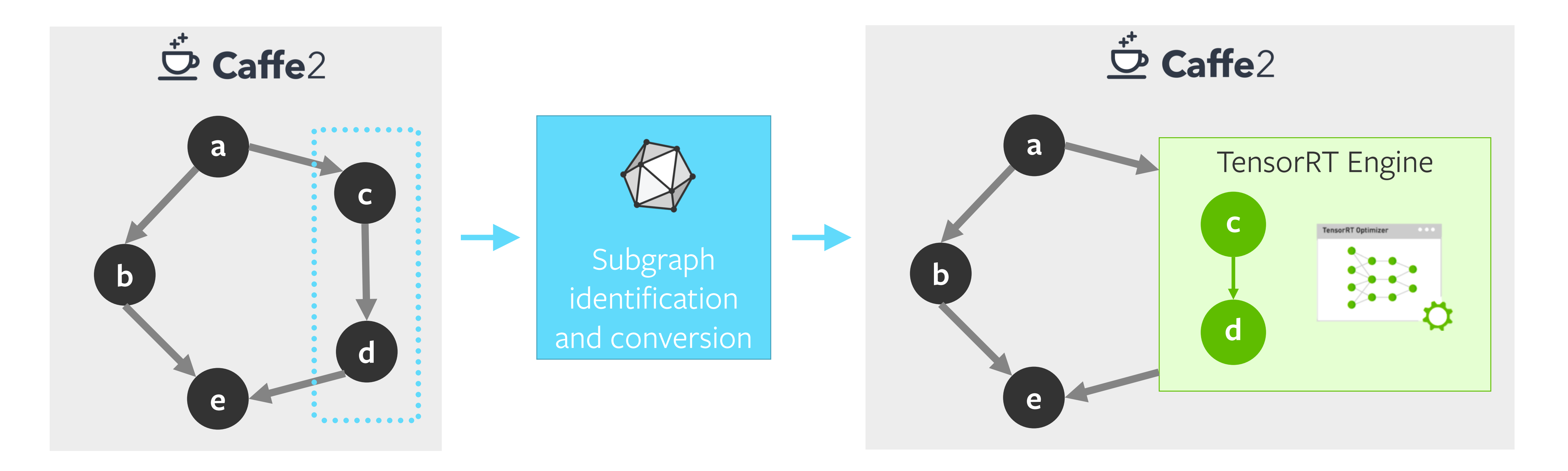

# Demo at NIPS 2017

Trained in **PyTorch** Exported to **ONNX** Running on **DGX Station** Powered by **TensorRT**

#### AI IMITATING ART Real-Time Artistic Transfer

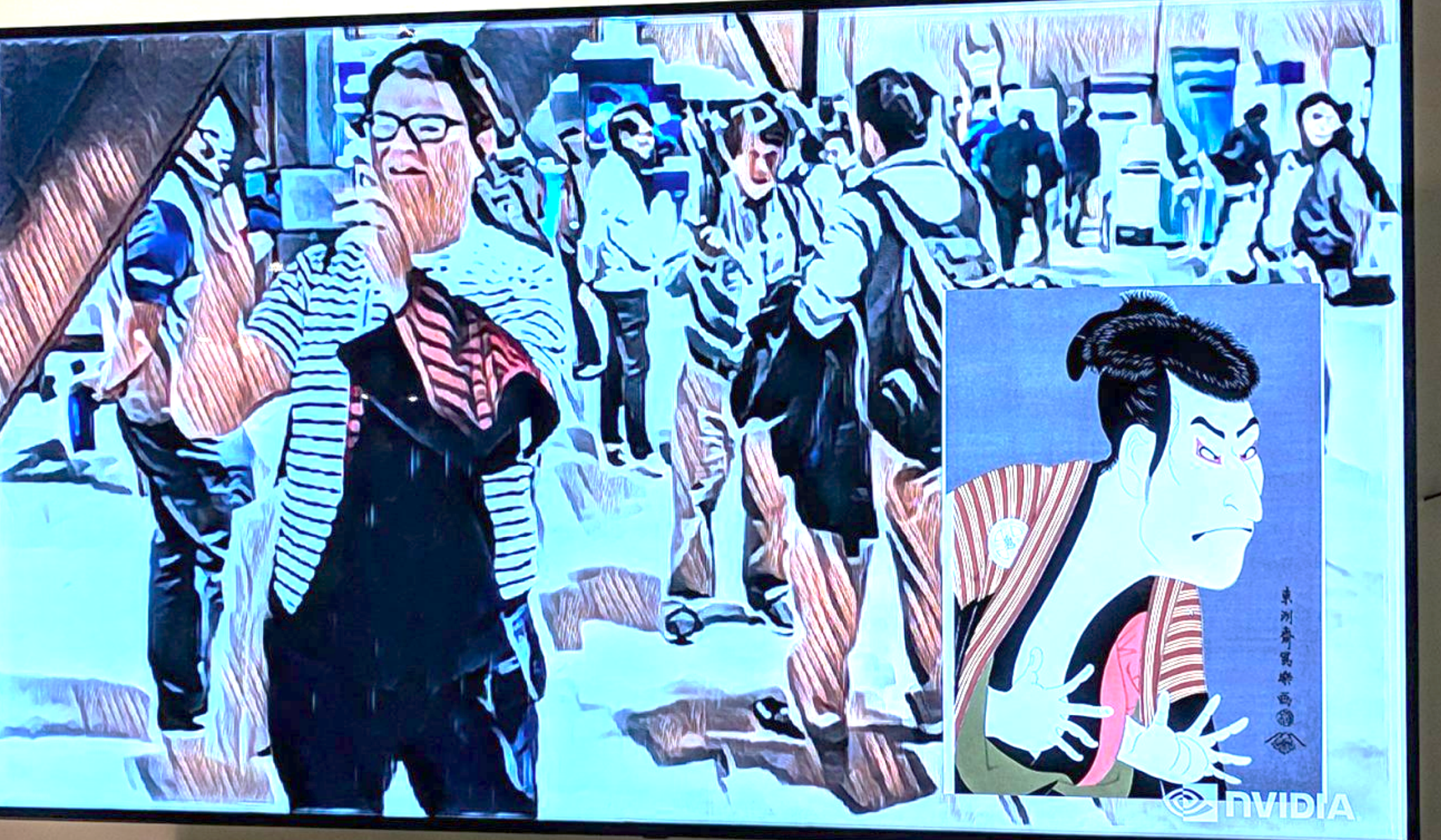

**POWERED BY NVIDIA DGX STATION** 

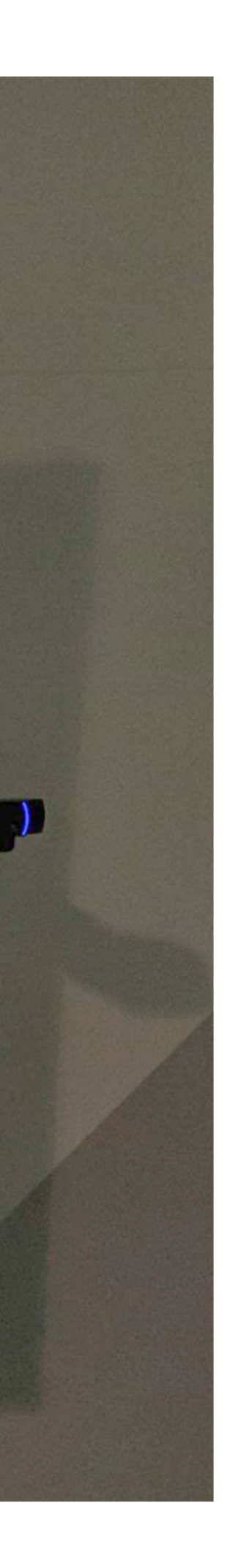

## ONNX + TensorRT

### + Caffe2 on-the-fly integration

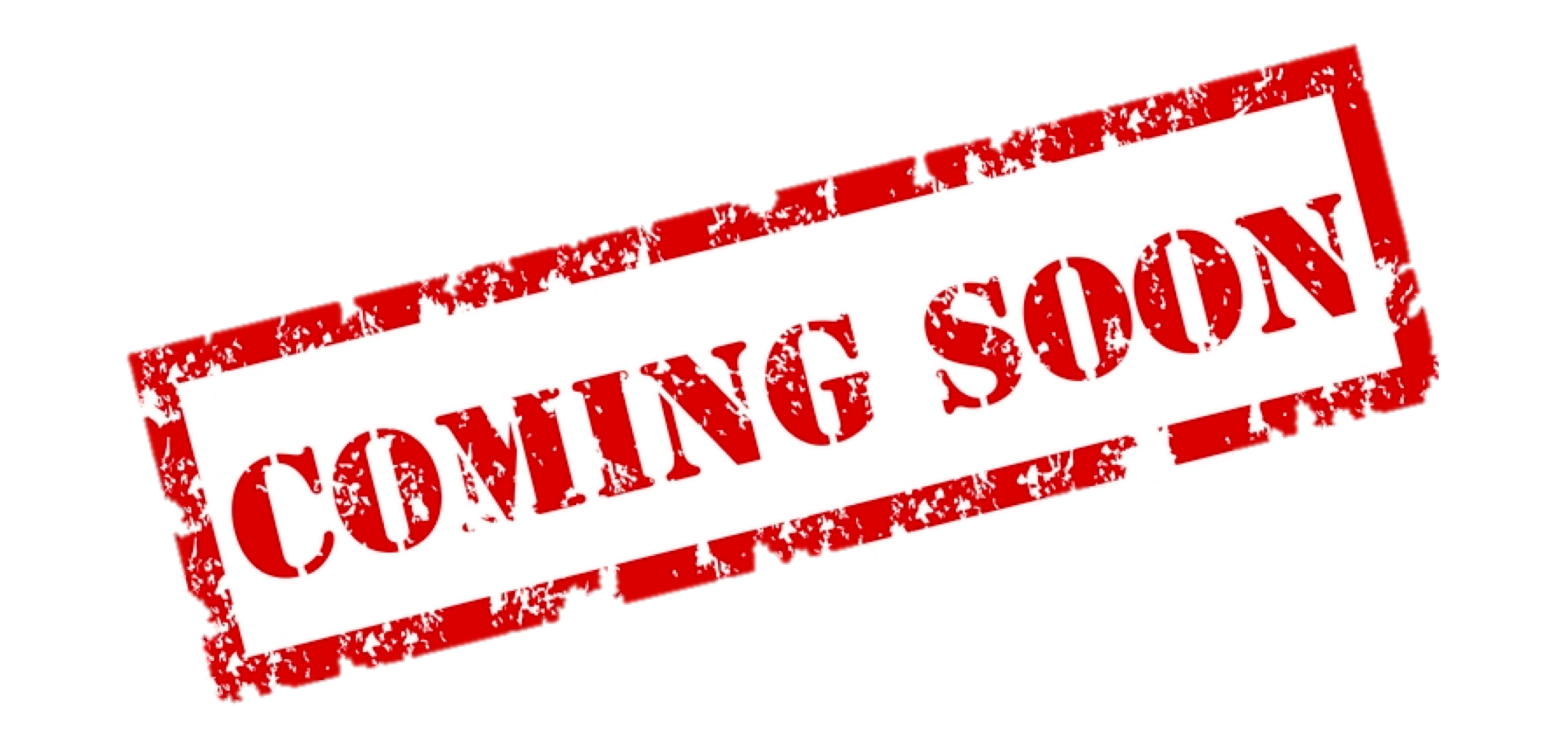

#### **Use ONNX**

Start experimenting today. Check out our Getting Started Guide, Supported Tools, and Tutorials.

#### **ONNX.ai**

# $\bigotimes$  ONNX is a Community Project

#### **Contribute**

ONNX is a community project. We encourage you to join the effort and contribute feedback, ideas, and code. Join us on Github.

**github.com/onnx**

#### **Follow Us**

Stay up to date with the latest ONNX news.

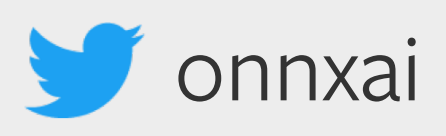

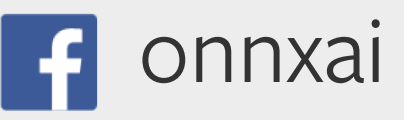

Get Involved

### Join the **Working Groups**

onnx@onnx.ai

- Quantization
- RNNs and Control Flow
- Test and Compliance
- Model Training

**Collaborations** across cloud providers, hardware vendors and end users:

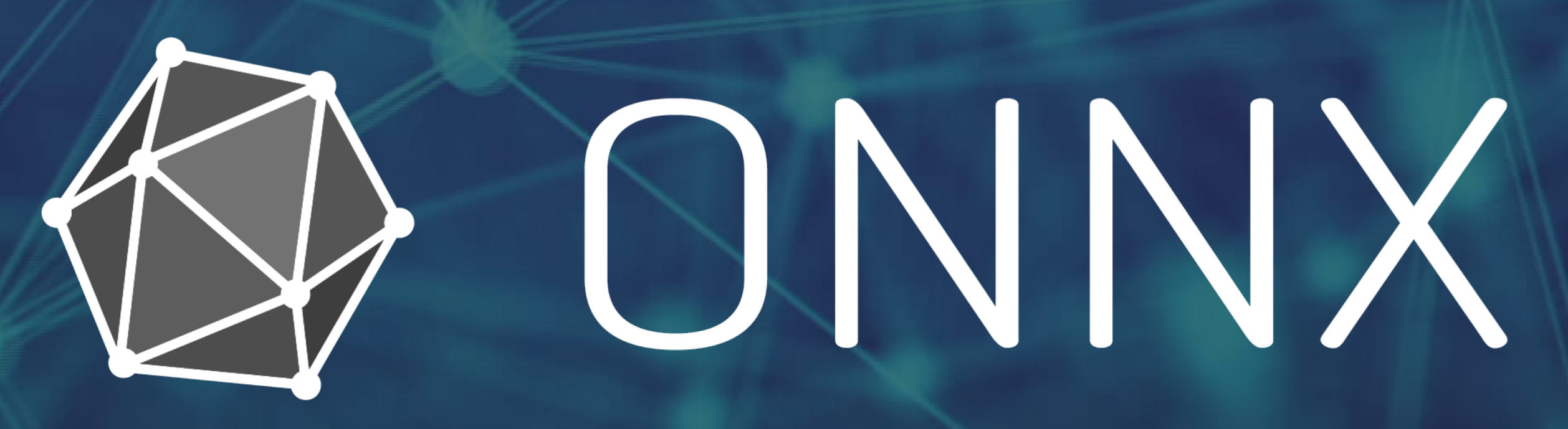

# Questions?